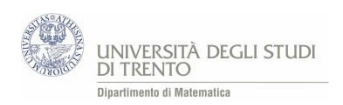

# A3 Attività. Compensazione nel lancio di una moneta

## **L'idea**

Stabiliamo il numero totale di lanci per ogni prova, ad esempio 10 ed effettuiamo più prove, ciascuna costituita da 10 lanci.

Siamo interessati alle prove i cui **primi 9 lanci** hanno tutti esito **"***Testa***"** (\*). Se al **decimo lancio** di una prova di tale tipo si ottiene "*Croce*" diciamo che nella prova c'è stata **compensazione**.

### **L'implementazione**

Per velocizzare l'esecuzione delle prove ci serviamo del file Excel [MoneteRitardatarieConsecutive.xlsm](https://edulab.unitn.it/cloud/index.php/s/dicomat/download?path=%2Fprobabilit%C3%A0%2FLibroProbabilit%C3%A0%2F5_Probabilit%C3%A0EventiNoElementari&files=MoneteRitardatarieConsecutive.xlsm) sul quale abbiamo implementato una procedura VBA.

- Fissiamo il numero di lanci nella cella C2.
- Con il bottone *Lancia* iniziamo le prove: il software simula i lanci e ferma il procedimento quando **i primi 9 lanci** di una prova sono nelle condizioni (\*). Il numero di prove effettuato prima di ottenere tale prova è indicato nella cella C7.
- A questo punto, con il bottone *Lancia l'ultimo*, effettuiamo l'ultimo lancio della prova in esame<sup>34</sup>. Nella cella C5 si **segnala se nella prova c'è stata compensazione.**

Possiamo così iniziare una nuova serie di prove, utilizzando il bottone *Lancia*.

### **L'uso didattico**

Il docente illustra l'attività ed indica come possono utilizzare il file *MoneteRitardatarieConsecutive.xlsm.* Gli studenti possono lavorare *direttamente* sul file predisposto dall'insegnante.

Eseguono varie prove e **registrano** il numero di volte in cui vi è stata o non vi è stata compensazione. Dopo aver *provato* a rispondere alle questioni che seguono, discutono le conclusioni con i compagni e con il docente.

### **Traccia di lavoro**

Utilizza il file *MoneteRitardatarieConsecutive.xlsm*. Effettua più prove costituite da 10 lanci ciascuna e registra il numero di volte in cui si ha "compensazione".<sup>35</sup>

- Ritieni che nelle **tue** prove globalmente ci sia "**compensazione"**? Giustifica.
- Se eseguissi un **numero maggiore di prove,** pensi che cambierebbero le tue conclusioni?
- Cosa permettono di affermare sull'esperimento i **risultati teorici** che conosci**?**

 $\overline{a}$ 

<sup>34</sup> Quella caratterizzata dalla condizione (\*).

<sup>35</sup> Nel senso illustrato nella sezione *L'idea* di questa attività.